## Hot Code list Documentation/Q & A

## What are hot code list?

Hot code lists are temporary code sets created in document windows. They allow quick access to relevant codes in projects which may feature hundreds of codes. They are stored in the project window, but are not saved with it. They can however be turned into regular code sets which are saved and restored with your project.

## How do I create a hot code set?

In the box above the code list type in a key word or a part of a key word or code name that you are interested in and hit return:

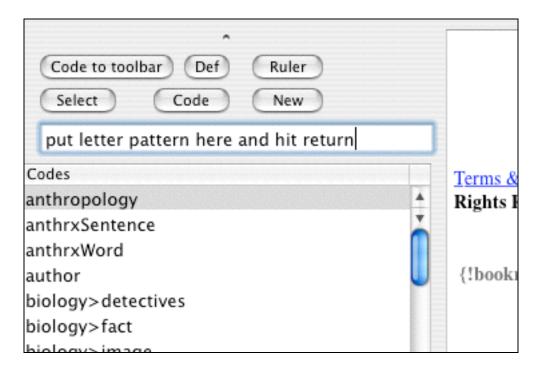

The code list will show only those codes that contain this word and those whose definitions contain that word/phrase/pattern (the latter is true only if you have the "Check definitions when selecting codes" preference panel item checked).

- Note 1: The select button (previously the refresh button) does the same thing as hitting return. It pulls up a hot code list.
- Note 2: If you hit select (or hit return) with the code field empty, you will see all of your codes.
- Note 3: To refine your hot code list use the menu options under Coding->Select codes menu item:

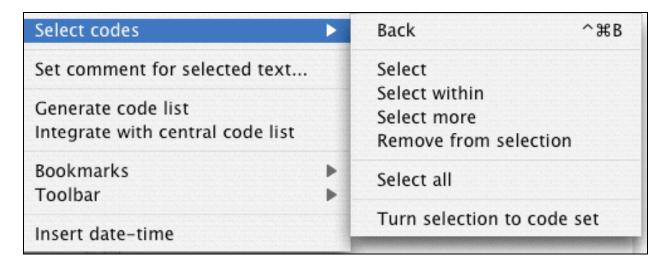

The group of four items under "Back" allow you to select (from the total pool of codes), refine the selection you have, add from the total pool of codes to the hot code list, and remove items from the hot code list.

The "Back" menu item restores the last hot code list you made and then as many previous ones as you have allotted with the preference panel item which indicates how many previous hot code lists to save.

The last item, "Turn selection to code set" allows you to turn your hot code list into a proper code set. You'll be prompted for a name to store it as.

Note 4: The searches that are used to compose hot code lists are regular expressions. This allows you to use the full range of regular expression technologies in making your selection. For instance if you want to find all codes with fruit or vegetable in part of the name (and definition) enter "fruitly egetable". The vertical bar above the "\" key is the "or" function in regular expressions. The searches are case insensitive and use the multiline mode provided by AGRegex (this assures that ^ and \$ work to mark the beginning and end of a line, so that you can find codes that start with a by typing in "^a" or that end with a by typing "a\$").